#### **DAFTAR ISI**

<span id="page-0-0"></span>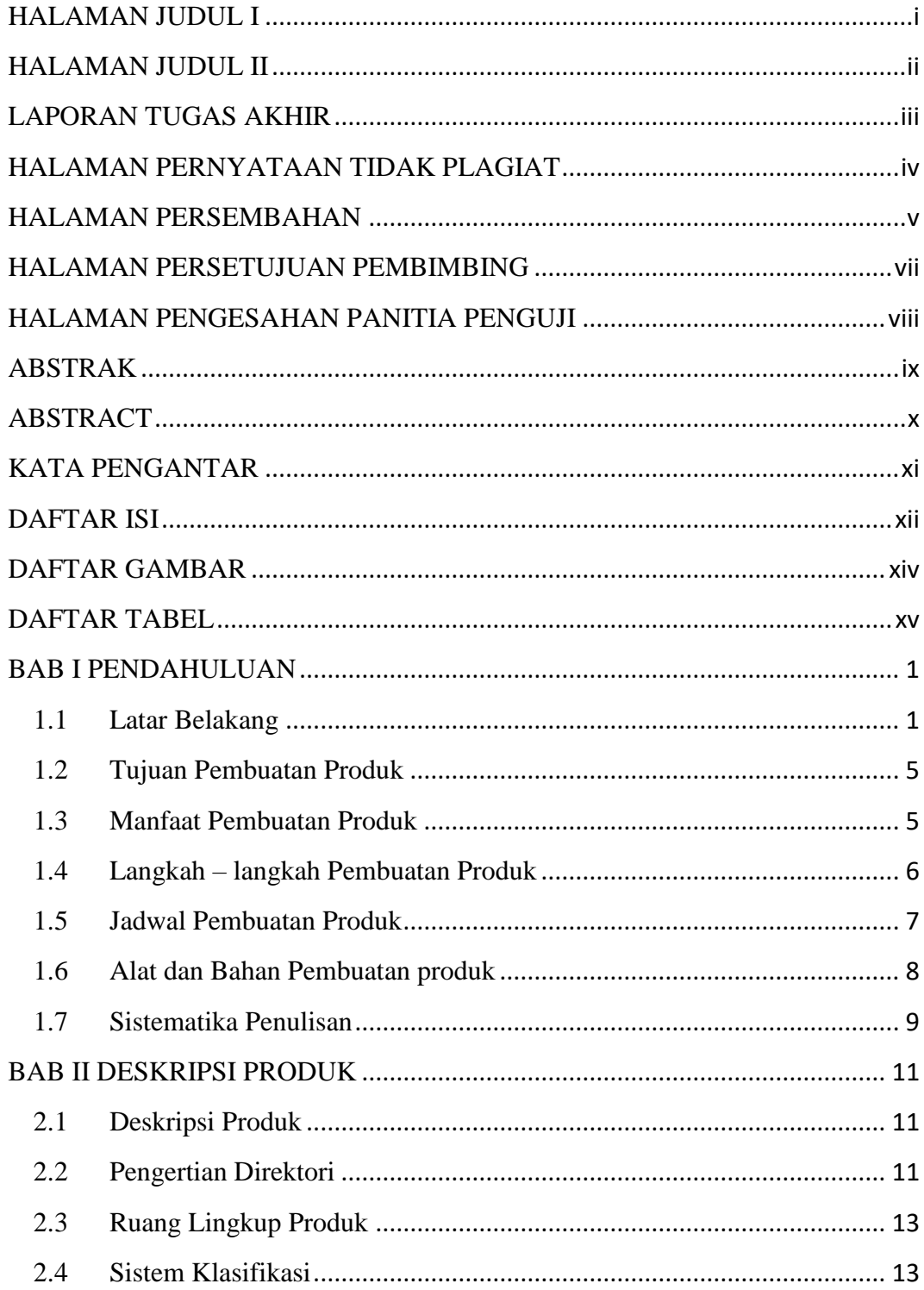

DIREKTORI STUDIO FOTO ... MUZDALIFAH NUR R

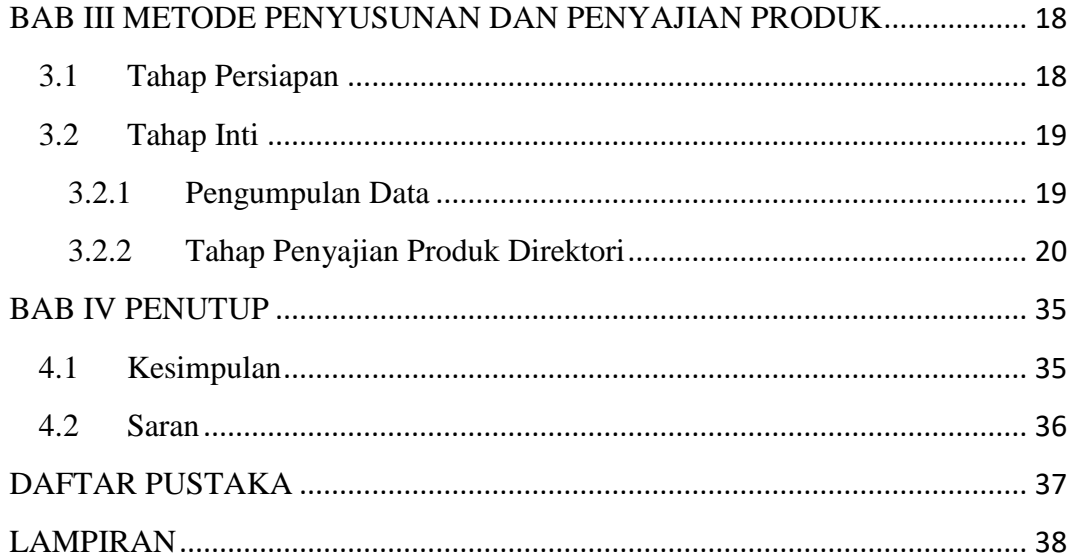

### **DAFTAR GAMBAR**

<span id="page-2-0"></span>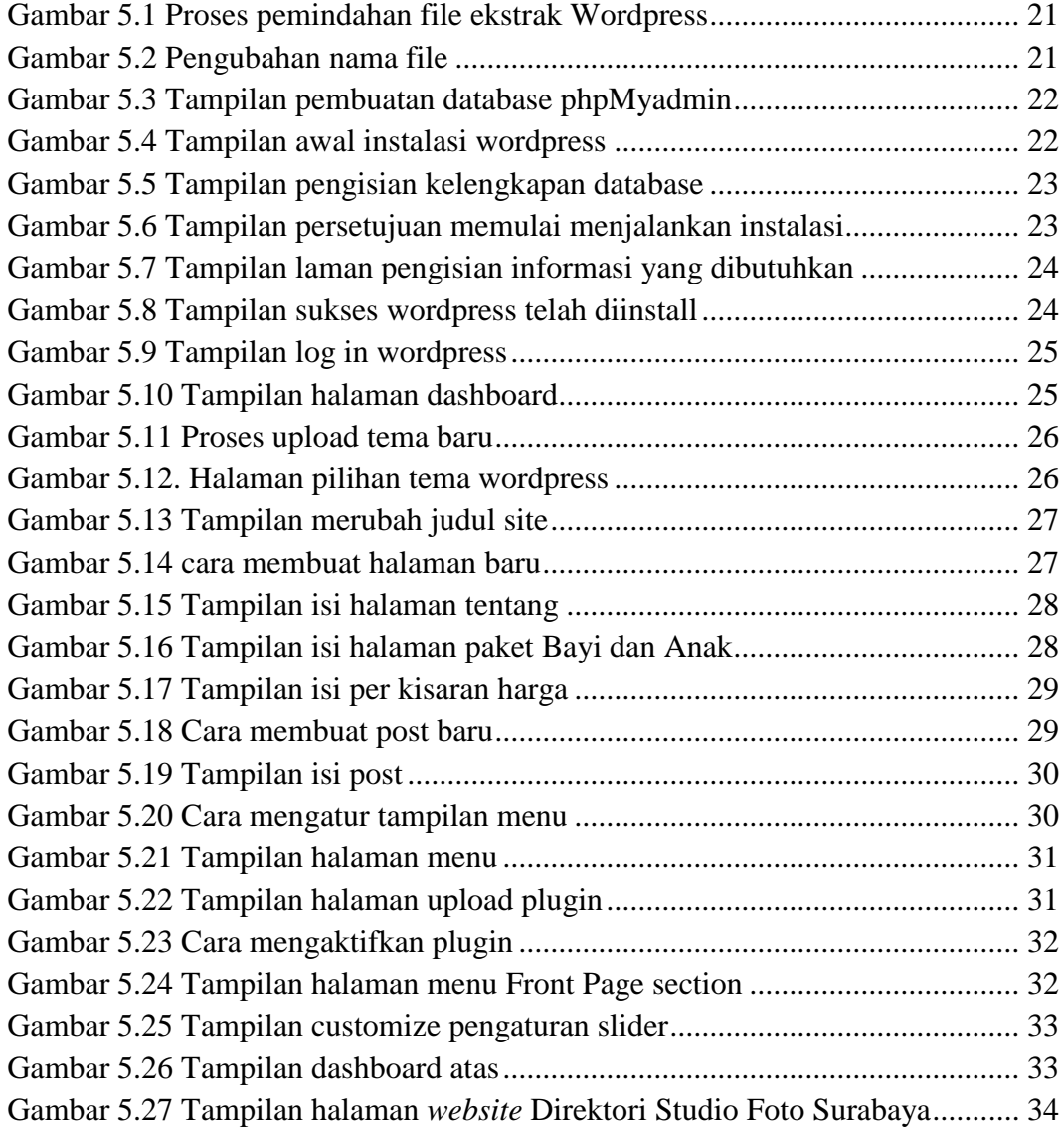

TUGAS AKHIR DIREKTORI STUDIO FOTO ... MUZDALIFAH NUR R

### **DAFTAR TABEL**

<span id="page-3-0"></span>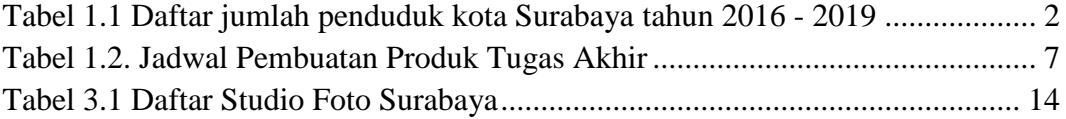

TUGAS AKHIR DIREKTORI STUDIO FOTO ... MUZDALIFAH NUR R